### **Actividade para famílias: Guia de Observação**

www.globe.gov/globeatnight

16 - 28 Março 2009

A participação está aberta a qualquer pessoa que viva num dos 110 países GLOBE: www.globe.gov/globeatnight/countries.html

at Night

Encorajamos os estudantes e as famílias a participar numa campanha global de observação e registo da magnitude das estrelas visíveis, de modo a medir a poluição luminosa de um determinado local. A sua contribuição para a base de dados online irá servir para documentar a visibilidade do céu nocturno. Ao encontrar e observar a constelação de Orion no céu à noite, alunos de todo o mundo irão aprender como é que as luzes das suas comunidades contribuem para a poluição luminosa.

#### **Materiais Necessários:**

**GLOBE** 

- Actividade para famílias do GLOBE at Night.
- Um apoio onde escrever (p/ex. um cartão).
- Algo que escreva (lápis ou caneta).

• Luz vermelha para manter a visão nocturna (pode fazer-se uma luz vermelha cobrindo a lanterna com celofane vermelho, preso por um elástico, para garantir que não se solta durante a observação).

• Opcional: Unidade de GPS, página na internet Maporama (www.maporama.com) ou mapa topográfico, para determinar latitude e longitude.

#### **Lembre-se - Segurança acima de tudo!**

• Fica ao seu critério se, na sua localidade, os estudantes precisam de supervisão à noite. **Encorajamos que realize esta actividade com estudantes.**

• Certifique-se que eles usam roupa adequada para as condições meteorológicas e para a noite (de preferência, cores claras e/ou reflectoras).

• Quando escolher o local mais escuro da sua localidade, certifique-se que os alunos não ficam demasiado perto de zonas perigosas, como estradas ou ravinas.

#### **Várias Observações:**

Pode submeter mais do que uma observação, simplesmente mudando para um novo local, no mínimo a 1 km de distância. Não se esqueça de obter as novas coordenadas (latitude e longitude). As observações podem ser feitas em qualquer noite entre 16 e 28 de Março 2009.

**Cinco simples passos para caçar estrelas:** (www.globe.gov/globeatnight/observe.html)

#### **1) Opção: Saiba a sua latitude e longitude** usando os seguintes métodos:

a. Unidade GPS no exterior. Preencha todas as casas décimas que o aparelho indicar.

b. Visite www.maporama.com e encontre a sua rua no mapa. As coordenadas estão na secção "Information".

c. Mapa Topográfico.

Nota: A latitude e longitude podem ser determinadas quando submeterem as observações no site.

## **2) Procure Orion cerca de uma hora depois**

a. Determine qual é o local mais escuro, dirig-<br>indo-se para onde consiga ver o máximo nº de estrelas na direcção de Orion. Se tiver luzes exte- riores, certifique-se que as desliga (se possível). b. Espere no exterior pelo menos 10 minutos, para que os seus olhos se adaptem ao escuro. A isto chama-se "visão nocturna".

c. Encontre Orion no céu. Para o ajudar, utilize o mapa em disponível em www.globe.gov/globeatnight/observe\_finder.html .

#### **3) Compare o seu céu com um dos nossos esquemas de magnitude** (páginas 2-3)

a. Seleccione o esquema que mais se aproxima ao que vê no céu.

b. Faça uma estimativa da cobertura de nuvens. c. Preencha os dados na folha de Observações (página 4).

#### **4) Entregue um relatório online** em:

www.globe.gov/globeatnight/report.html a. A sua observação pode ser registada a qualquer altura entre 16 e 28 de Março 2009. b. Repita para vários locais diferentes!

#### **5) Compare as suas observações** às outras milhares espalhadas pelo mundo, em: www.globe.gov/globeatnight/analyze.html

**Nota para latitudes elevadas (>50 N ou S):** Orion estará baixo no horizonte, portanto pode ser necessário observar logo a seguir ao pôr-do-Sol, para que a constelação seja ainda visível.

# **GLOBE** at Night **Actividade para famílias: Esquemas de Magnitude** www.globe.gov/globeatnight 16 - 28 Março 2009Estes esquemas foram orientados com o Pólo Norte Celeste para cima. Oriente esta página de acordo com a sua localização. Vista no hemisfério Norte **c 1 1**

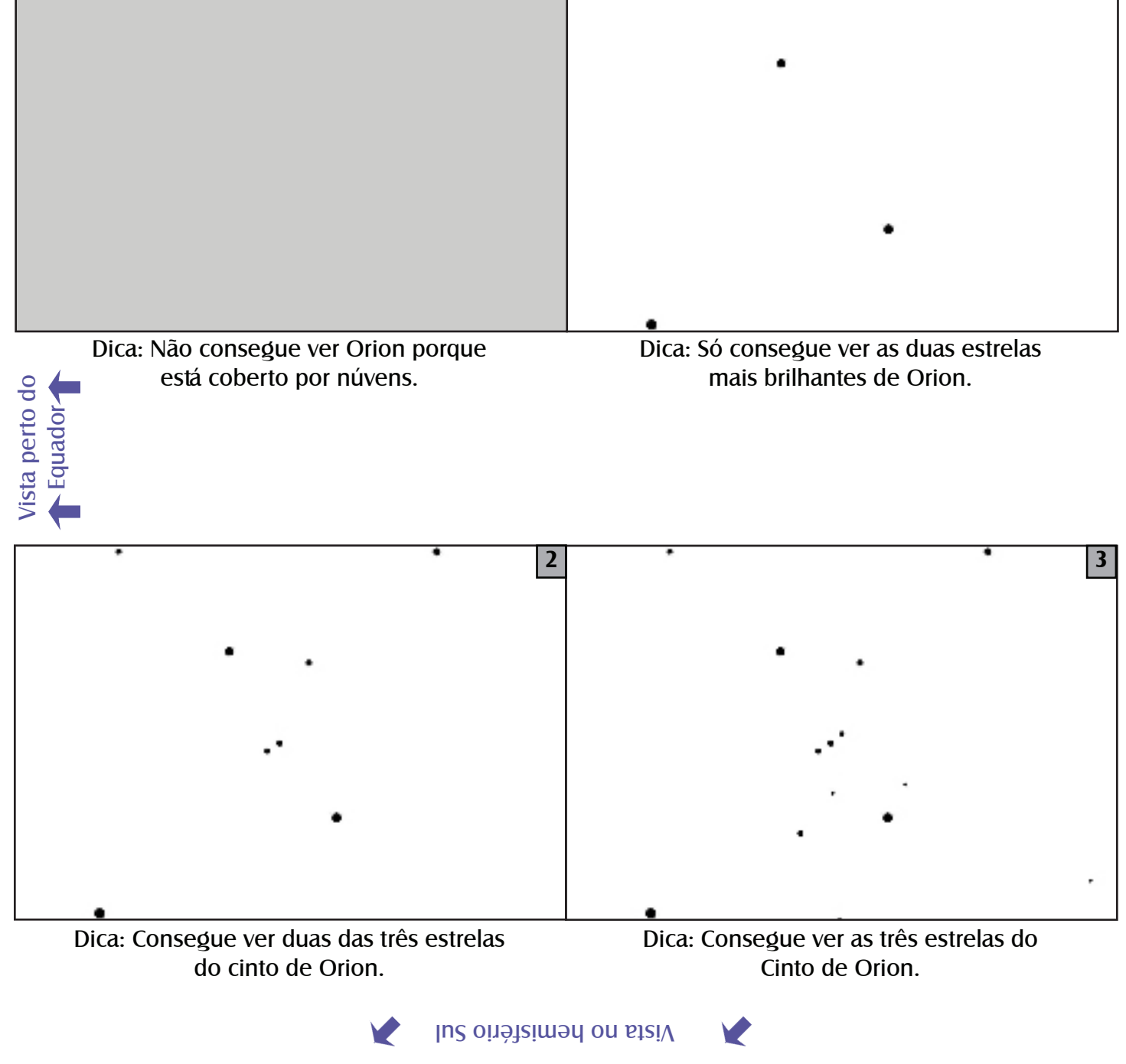

## **Actividade para famílias: Esquemas de Magnitude**

www.globe.gov/globeatnight

16 - 28 Março 2009

Estes esquemas foram orientados com o Pólo Norte Celeste para cima. Oriente esta página de acordo com a sua localização.

Vista no hemisfério Norte

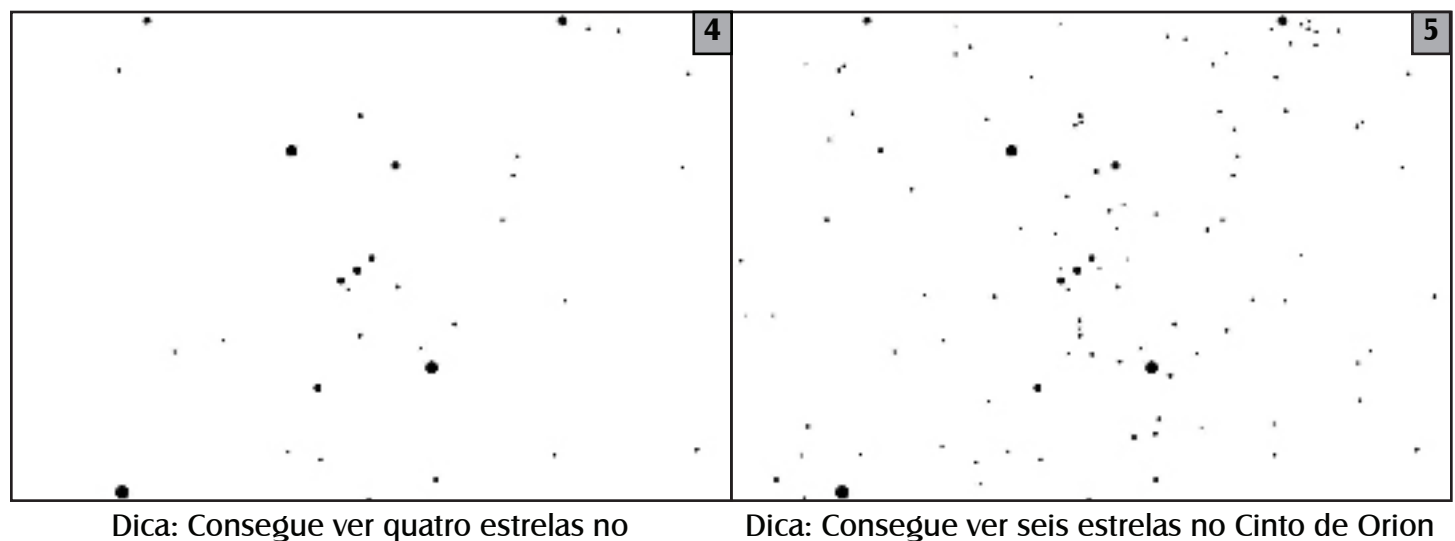

Cinto de Orion.

Vista perto do Equador

ista perto do

**GLOBE** 

at Night

e talvez consiga vislumbrar a espada.

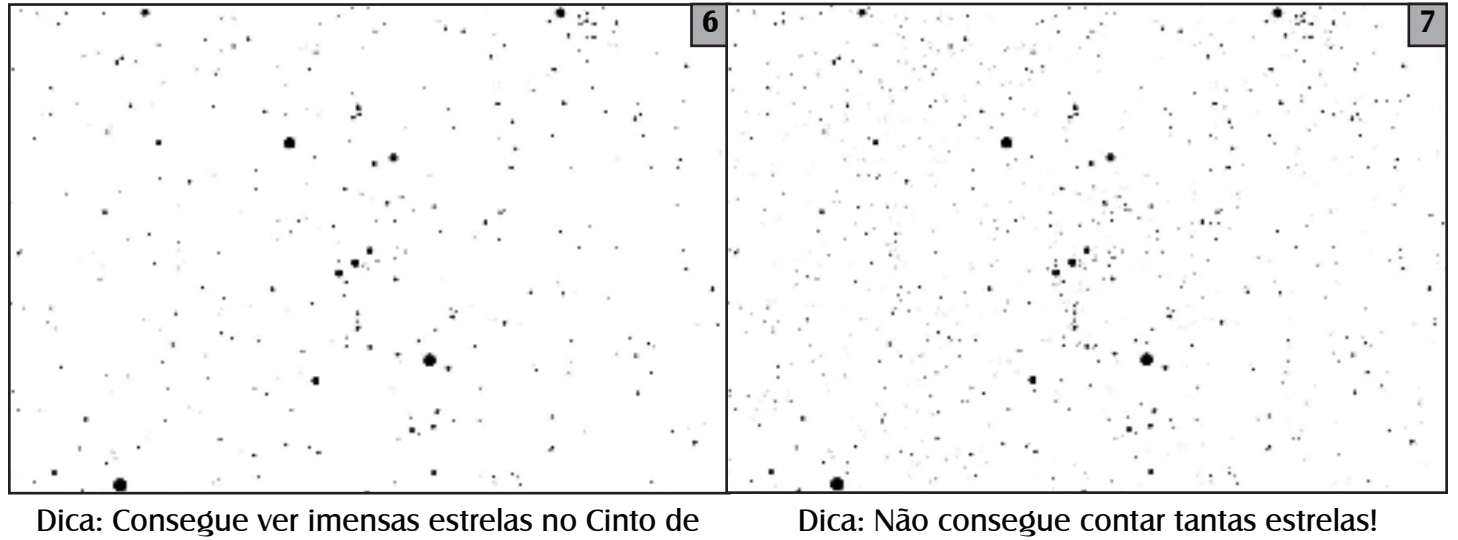

Orion, e a espada é claramente visível.

Vista no hemisfério Sul

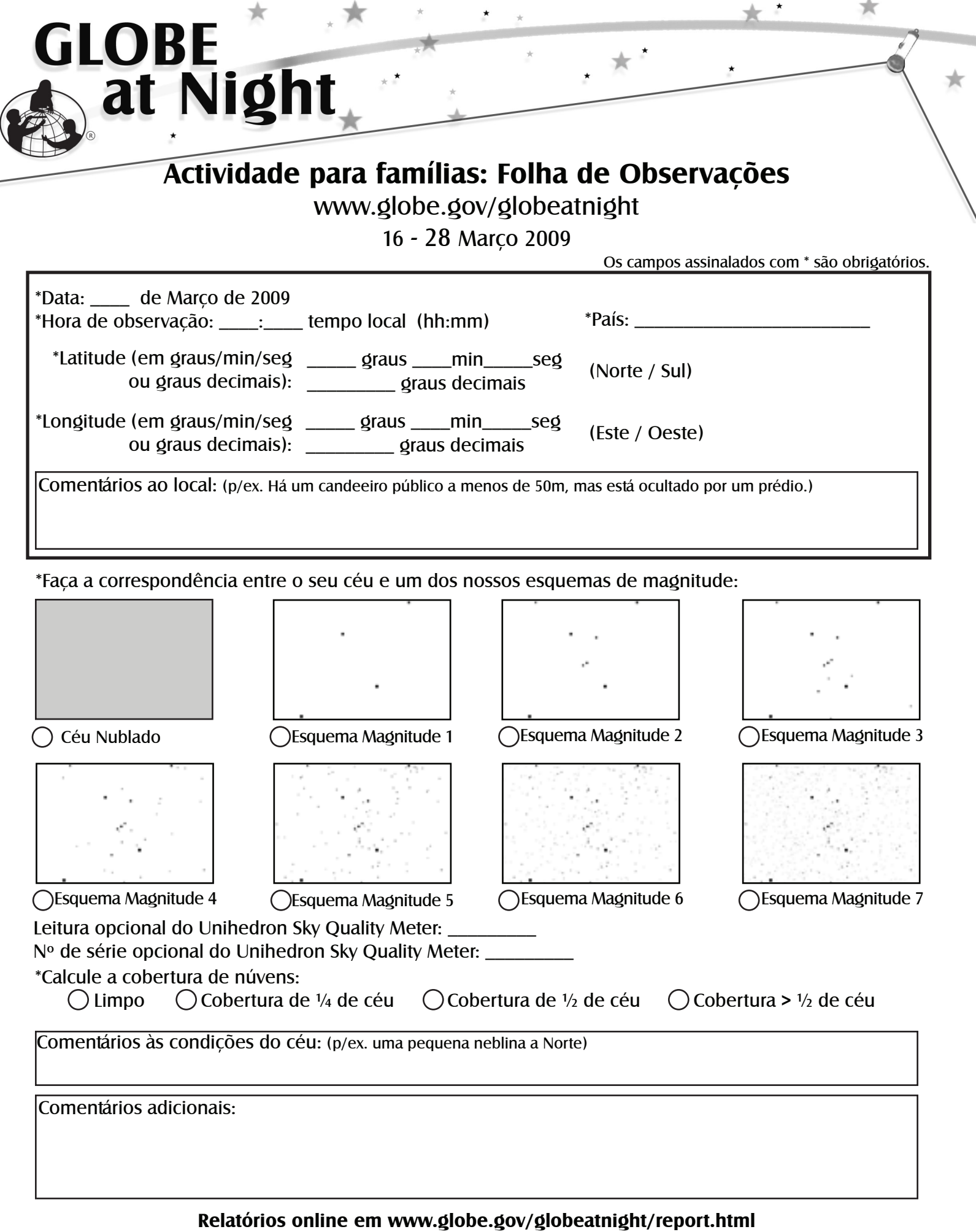